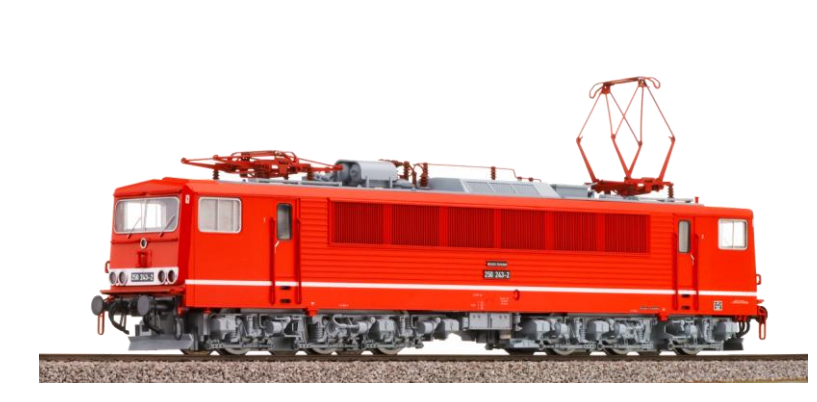

Sound Projekt für Zimo Decoder

*Regelspur Elektrolokomotive Baureihe 250 DR Baureihe 155 DB-AG – V.5*

*Autor: Matthias Henning* 

Mitte der 1960er Jahre zeigte sich, dass die nach dem Zweiten Weltkrieg zuerst von der Deutschen Reichsbahn (DR) in der Deutschen Demokratischen Republik (DDR) beschafften Elektrolokomotiven der Baureihen E 11 und E 42 den gestiegenen Leistungsanforderungen der Zugförderung im Güterverkehr teilweise nicht mehr gerecht wurden.

Aus Sicht der Hauptverwaltung Maschinenwirtschaft der DR erforderte das neue Leistungsprofil die Beschaffung einer sechsachsigen Lokomotive, die eigentlich bereits parallel zu den E 11 und E 42 geplant worden war, bei der Beschaffung aber aus Kapazitätsgründen keine Berücksichtigung fand. Die Co'Co'-Lokomotive mit dem Arbeitstitel E 51 sollte jeden Reise- oder Güterzug befördern können und damit universell einsetzbar sein. Dieses Ziel wurde 1974 mit den Prototypen 250 001 bis 250 003 erreicht.

Die Serienproduktion begann nach Abschluss aller Testläufe 1977. Bis 1984 wurden insgesamt 270 Serienlokomotiven an die DR ausgeliefert. Zu Zeiten der DDR bespannten die Maschinen der Baureihe 250 jede Zugart im Güter- und im Personenverkehr, wobei der Schwerpunkt auf dem schweren Güterzugverkehr lag.

In den Jahren der Wende wurden die Lokomotiven durch die Verlagerung des Güteraufkommens auf den Straßenverkehr zum großen Teil nicht mehr benötigt. Daher wurden einige zeitweise an die Schweizerische Südostbahn (SOB) vermietet, ein großer Teil ging jedoch zur Deutschen Bundesbahn und wurde von den Betriebshöfen Nürnberg West und Mannheim unter der DB-Baureihenbezeichnung 155 eingesetzt, die alle Lokomotiven der DR bereits im Zuge der Angleichung des Baureihenschemas ab 1992 übernommen hatten.

Quelle : Wikipedia

Der Einbau der ZIMO Sound Decoder MX64xx (H0) und MX69xx (Groß bahn) mit diesem Projekt kann in alle passenden Modelle erfolgen. Die CV,s 9 und 56 sind für HO-Modelle der Firma Gützold abgestimmt und sollten bei anderen Spurweiten entsprechend angepasst werden.

Ihre Lok fährt auf **Adresse 25** , jedoch kann die Adresse nach Belieben geändert werden. Die Einstellungen der CV sollten außer der Adresse nur in kleinen Schritten geändert werden um eine gute Funktion nicht zu sehr zu beeinflussen. Die Standard CV sind mit Hilfe einer Gützold Lok eingestellt. Die Vmax. beträgt bei Regler Anschlag mit dieser Einstellung 120 Km/h Modellgeschwindigkeit. Bedingt durch die Länge des Ablaufplans sollten die Beschleunigungs- und Bremswerte nicht allzu sehr geändert werden da diese unmittelbar mit dem Sound in Zusammenhang stehen.

## Funktions-Tastenzuordnung

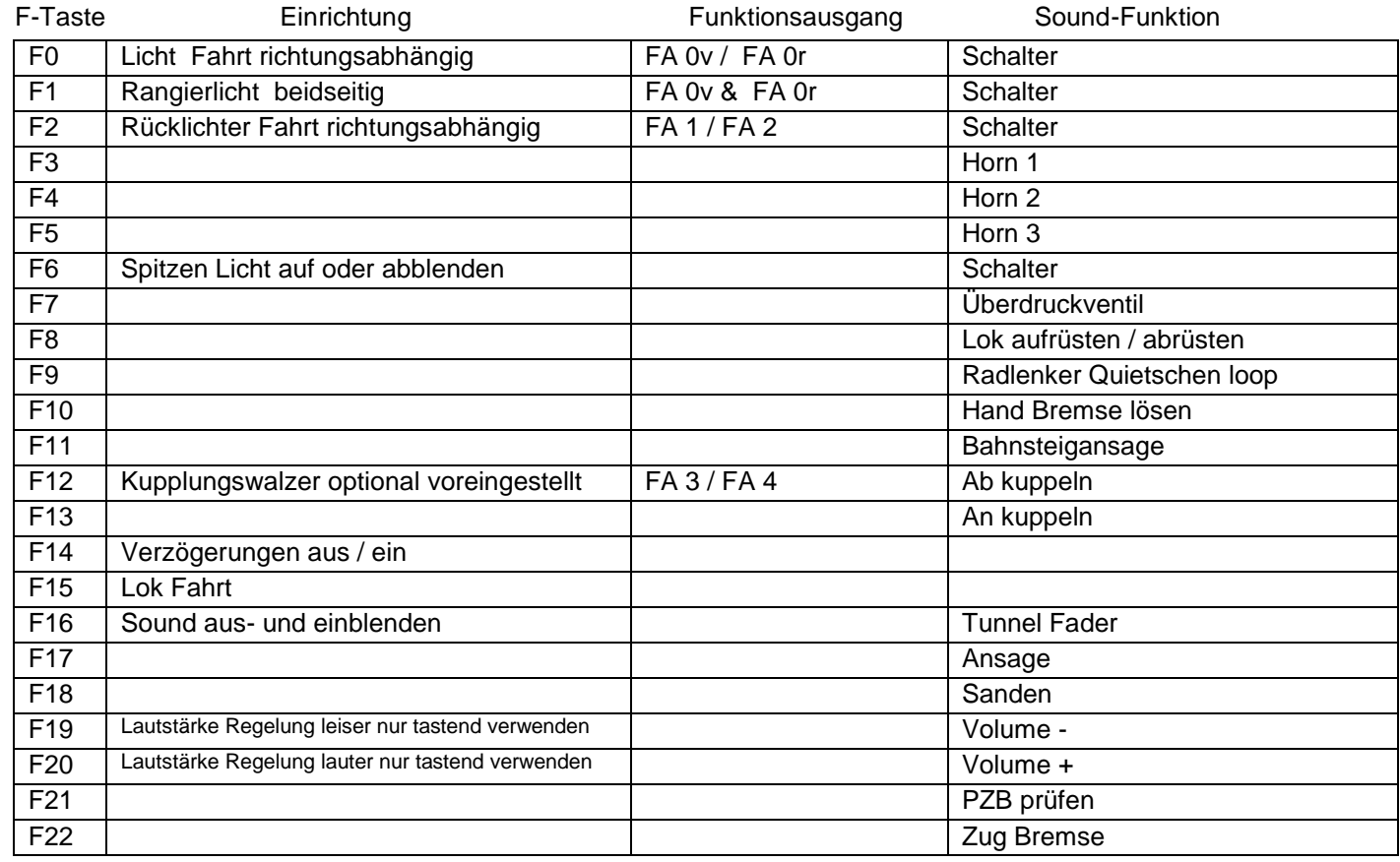

Lok aufrüsten. Durch das Betätigen der Taste F8 wir die Lok aufgerüstet, alleine dieser Vorgang dauert 17 Sekunden. Folgende Geräusche laufen ab : Batteriehauptschalter ein, Stromabnehmer heben, Umformer ein, Thyristor-Lüfter ein.

Lok abrüsten. Durch das betätigen der taste F8 wird die Lok abgerüstet, dieser Vorgang dauert 13 Sekunden.

Lok Fahrt. Durch betätigen der taste F15 wir der Lok Fahrtmodus eingeschaltet, dies funktioniert nur wenn die Lok steht also die Geschwindigkeit nicht größer als 0 ist. Der Sound kann eingeschaltet bleiben. Die Lüfter der Fahrmotoren springen jetzt erst bei ca. 25 Km/h Modellgeschwindigkeit an. Die Lok beschleunigt schneller und bremst auch schneller ab. Für die Verwendung als Zug Lok sollte F15 ausgeschaltet sein.

Falls eine Rückstellung auf Werkswerte CV 8 = 8 notwendig war, können Sie mit dem schreiben in CV8 = 0 alle Werte wieder herstellen.

Ich wünsche Ihnen viel Freude mit Ihrer Lokomotive

Mit freundlichen Grüßen Matthias Henning